## **VALORISER LA TRANSMISSION DE SON EXPLOITATION OU RECHERCHER UN ASSOCIÉ**

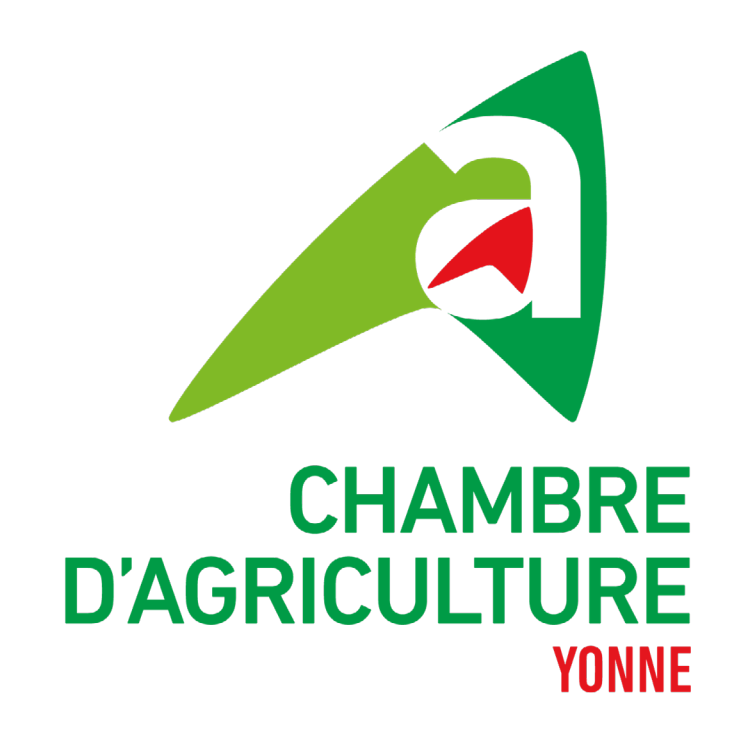

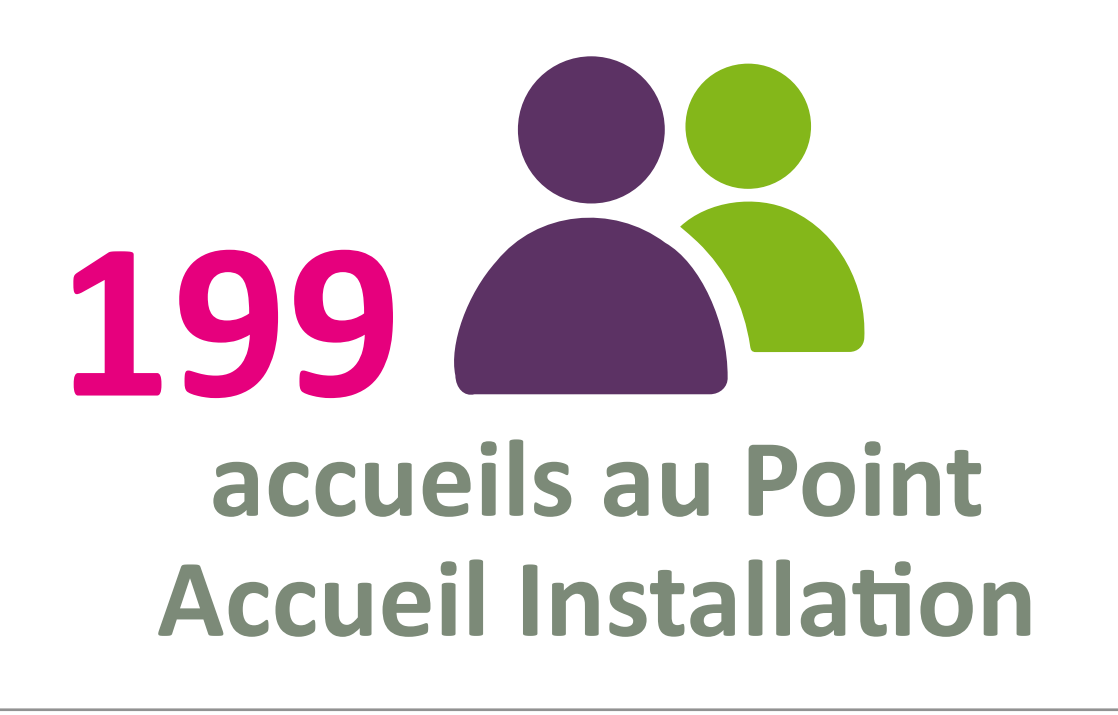

**Année 2022**

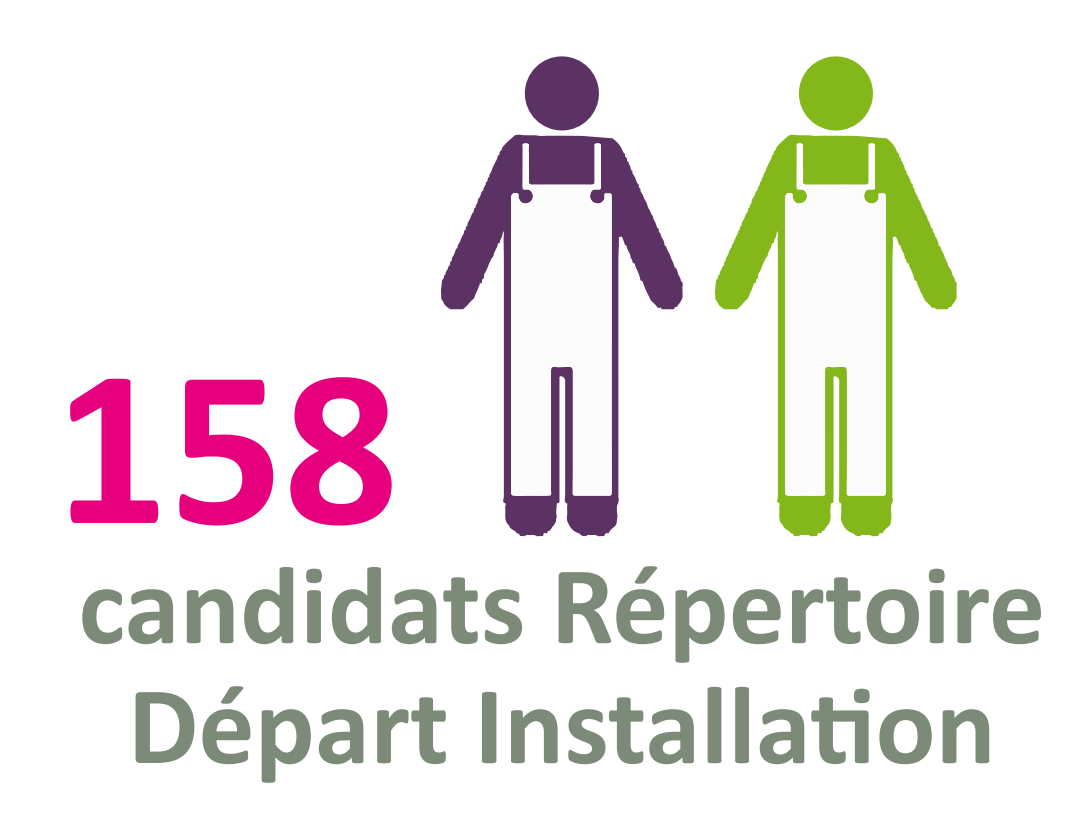

- Votre exploitation, héritage familial, fruit de votre activité et de votre savoir-faire n'est pas condamnée à disparaitre avec votre cessation d'activité.
- En plus d'œuvrer, dans un cadre général, pour le renouvellement des générations et le maintien d'un tissu rural vivant, la **transmission de votre exploitation** permet, à titre personnel, d'assurer la continuité de votre entreprise.
- De même, la **recherche d'un as-**

**socié** pour remplacer un départ permet d'assurer la pérennité d'une société. Un associé supplémentaire, quant à lui, peut offrir des perspectives pour le développement de la société.

- De nombreux porteurs de projet souhaitent entrer dans le métier, par l'installation en individuel ou en société, sans avoir de structure pour réaliser cet objectif.
- Comme elle accompagne les porteurs de projet dans leur installation, la **Chambre d'agriculture** vous accompagne dans votre projet de transmission, recherche d'associé pour vérifier sa faisabilité (technique, économique, humaine…), construire et communiquer sur

l'offre et vous met en relation avec

des candidats.

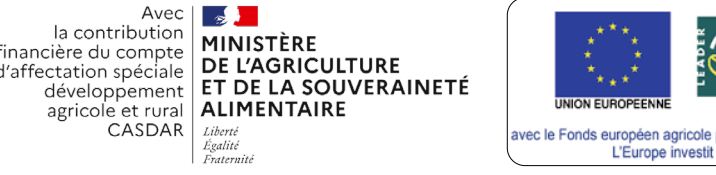

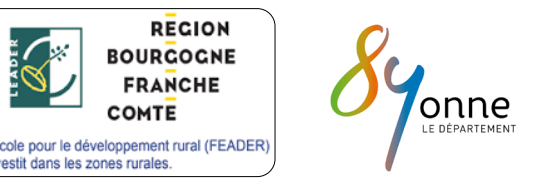

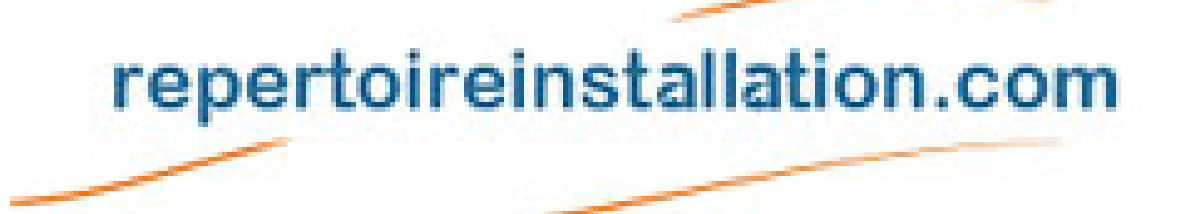

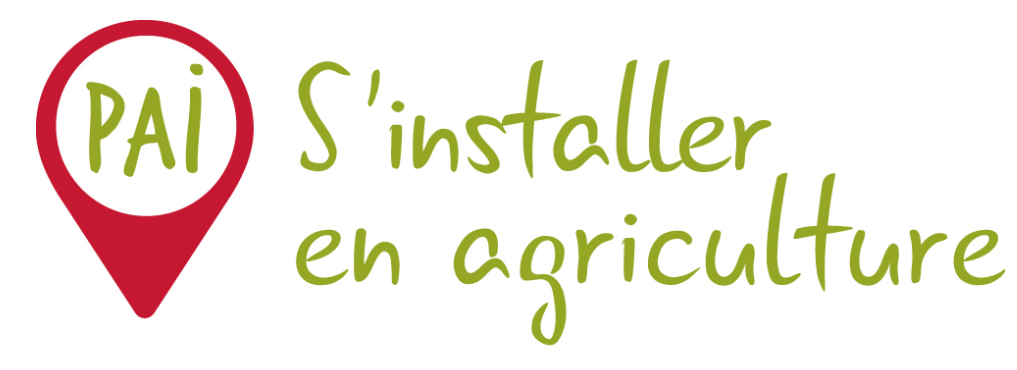

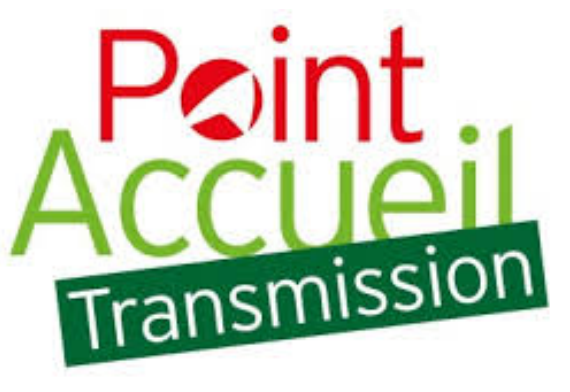

Anticiper et agir pour l'avenir

CRÉATION ET REPRISE D'ENTREPRISES EN AGRICULTURE POINT ACCUEIL INSTALLATION

En plus de l'anticipation, la réussite d'un projet de transmission ou d'association repose sur une bonne préparation.

A cette fin, la Chambre d'agriculture vous propose :

- Le **conseil stratégique** (gestion fin de carrière, viabilité économique…)
- Le **Point Accueil Transmission**(finalisation du projet, interlocuteurs, calendrier…)
- Le **Répertoire Départ Installation** (mise en relation avec un repreneur ou associé)
- L'**accompagnement juridique** (foncier, patrimoine…)

- L'**accompagnement humain et Start'agri** (relation entre associés, période de test…)

## **LES OPPORTUNITÉS**

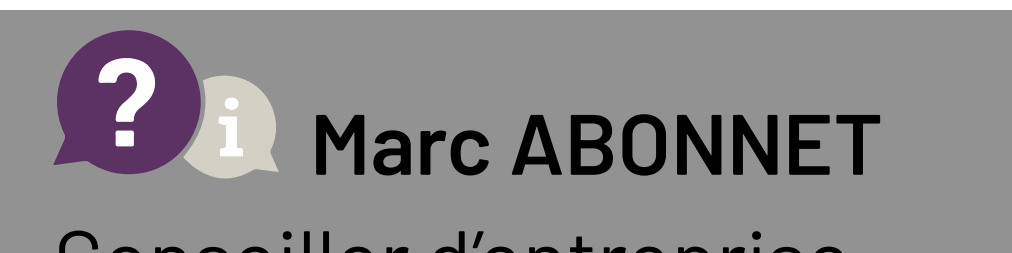

## Conseiller d'entreprise Tél : 03 86 94 21 95 m.abonnet@yonne.chambagri.fr

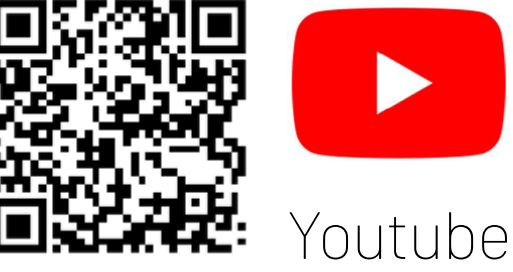

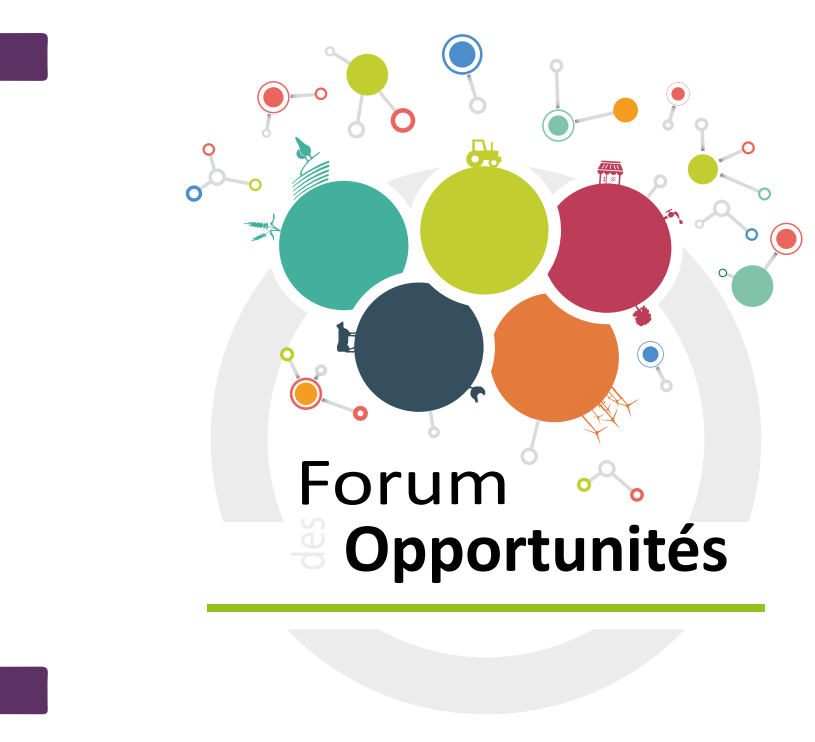

Retrouvez le **webinaire** 

en cliquant sur le logo Youtube ou en scannant le QR code